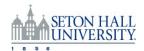

## REQUEST FOR REMOTE / VPN ACCESS TO UNIVERSITY IT SYSTEMS

Instructions: the manager or head of dept. fills in this form requesting VPN access for a subordinate. Print it out and sign it, then save it as a scanned document and return it to the Technology Service Desk in reply to the service request notice. A scanned copy of the Remote Access (VPN) Policy, signed by the subordinate, should also be returned to the Technology Service desk to complete this request.

| Manager's Info (Requester):                                                                                                    |             |                  |
|----------------------------------------------------------------------------------------------------|-------------|------------------|
| Name:                                                                                                    | Shortname:  | SHUID:<br>Banner |
| Title:                                                                                                    | Department: | Index No:        |
| Requestee Info (Person to get VPN access):                                                                                                    |             |                  |
| Name:                                                                                                    | Shortname:  | SHUID:           |
| Title:                                                                                                    | Department: |                  |
| 3. System / Applications to be accessed:                                                                                                    |             |                  |
| •                                                                                                    |             |                  |
| 4. Business Purpose:                                                                                                    |             |                  |
| 5. Authorization:                                                                                                    |             |                  |
| By authorizing this request I understand that I take managerial responsibility for the requestee's actions and obligations as outlined in the SHU Appropriate Use and the Remote Access (VPN) Policy. |             |                  |
| Manager's signature:                                                                                                    | Date:       |                  |
| Please print name:                                                                                                    |             |                  |